# <span id="page-0-1"></span><span id="page-0-0"></span>Modelo de Regressão paramétrica

Vicente G. Cancho garibay@icmc.usp.br

Departamento de Matemática Aplicada e Estatística Universidade de S˜ao Paulo

11 de fevereiro de 2020

4 D F

 $QQ$ 

# Modelo de regressão paramétricos

- Em muitas situações práticas temos que o tempo de vida é influenciado por uma ou mais variáveis regressoras  $\textbf{\textit{x}}'=(x_1,\ldots,x_p).$
- 2 Por exemplo, em estudos com pacientes com câncer de pulmão, normalmente deseja-se medir a influência no tempo de vida dos pacientes, os fatores (ou das covariáveis) tais como idade, sexo, número de cigarros fumado por dia, outros casos na família, etc.
- <sup>3</sup> Em estudos na área industrial, por exemplo, o tempo de vida de um determinado isolante é naturalmente afetado pelo nível de voltagem a que ele é sujeito.

 $QQ$ 

イロン イ部ン イ君ン イ君ン 一番

# Modelo de regressão paramétricos

- **1** Uma maneira de determinar o relacionamento entre o tempo de vida e um conjunto de covariáveis é através de um modelo de regressão.
- <sup>2</sup> Três classes importantes de modelos de regressão:
	- Modelo de Locação-Escala ( ou Modelos de Tempos de Falha Acelerada (TFA))
	- Modelos de chances proporcionais "proportional odds (PO)"
	- Modelo de Riscos Proporcionais.

 $QQ$ 

化重复 化重变

#### Modelos de Riscos proporcionais

Uma família de riscos proporcionais (RP) é uma classe de modelos com a propriedade de que indivíduos diferentes tem função de riscos proporcionais entre si. Isto é, se  $h_i(t)$  e  $h_i(t)$  são as funções de riscos de dois indivíduos, a razão de riscos ou risco relativo (RR),

$$
RR = \frac{h_i(t)}{h_j(t)},
$$
não varia com t.

Vicente, G. Cancho (ICMC-USP) [Modelo de Regress˜ao](#page-0-0) 2016 4 / 63

# Modelos de chances proporcionais "proportional odds (PO)"

 $\bullet$  Chances de sobrevivência: chances de sobreviver além do tempo t

$$
\frac{S(t)}{1-S(t)}=\frac{P(T>t)}{P(T\leq t)}.
$$

 $\bullet$  Chances de falhas: chances de obter o evento no tempo  $t$ 

$$
\frac{F(t)}{1 - F(t)} = \frac{1 - S(t)}{S(t)} = \frac{P(T \le t)}{P(T > t)}.
$$

4 D F

Vicente, G. Cancho (ICMC-USP) [Modelo de Regress˜ao](#page-0-0) 2016 5 / 63

14 B K 4 B K

### Modelo proportional odds (PO)

Em um modelo de sobrevivência de PO, a razão de chances de falha é constante ao longo do tempo. Isto é, Se  $S_1(t)$  e  $S_2(t)$  são as funções de sobrevivência de dois indivíduos, a razão de chance (odds ratio ,OR) para dois indivíduos  $(1 e 2)$  é

$$
OR(1 \text{ vs } 2) = \frac{\frac{1-S_1(t)}{S_1(t)}}{\frac{1-S_2(t)}{S_2(t)}}, \text{ é constante ao longo de } t.
$$

 $200$ 

# Modelos TFA

#### [Exemplo : Humanos vs Cachorros]

- $\bullet$  Sejan  $S_H(t)$  e  $S_C(t)$  as funções de sobrevivência de seres humanos e cachorros respectivamente.
- Conhecido: Em geral os cachorros envelhecem sete vezes mais rápido do que humanos.
- Na terminologia TFA: A probabilidade de um cachorro sobreviver pelo menos  $t$  anos  $\acute{\text{e}}$  igual a probabilidade sobrevivir de humanano pelo menos 7t anos.
- Isto significa que:

$$
S_C(t)=S_H(7t)
$$

Assim, a probabilidade de que um cão sobreviver 10 anos ou mais, é a mesma probabilidade de que um ser humano sobreviver 70 anos ou mais.

 $QQ$ 

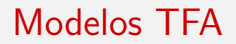

· Em outras palavras, cães aceleram uns sete vezes mais rápido sua vida, do que os seres humanos.

Em geral

- $\bullet$  Sejan  $S_1(t)$  e  $S_2(t)$  as funções de sobrevivência de duas populações,
- $\bullet$  Os modelos TFA diz que existe uma constante  $\gamma > 0$  tal que

$$
S_1(t)=S_2(\gamma t). \ t>0
$$

 $\bullet$  Este modelo implica que a taxa de envelhecimento da população 1 é  $\gamma$  vezes mais do que a de população 2.

# Modelo TFA

Seja  $\mu_i$  o tempo médio da popução  $i=1,2$  e  $t_{\boldsymbol{q}_i}$  é o quantil populacional da população  $i$ , tal que,  $S_i(t_{q_i}) = \theta$ , com  $0 < \theta < 1$ . Então,

$$
\mu_2 = \int_0^\infty S_2(t)dt, \ (t = \gamma u)
$$

$$
= \gamma \int_0^\infty S_2(\gamma u) du
$$

$$
= \gamma \int_0^\infty S_1(u) du
$$

$$
\mu_2 = \gamma \mu_1
$$

e

$$
S_2(t_{q_2}) = \theta = S_1(t_{q_1}) = S_2(\gamma t_{q_1})
$$

K ロ ▶ K 個 ▶ K 로 ▶ K 로 ▶ 『로 『 YO Q @

# Modelo TFA

• Supondo que  $S_1(t)$  e  $S_2(t)$  são funções estritamente decrescente. Então, temos

$$
t_{q_2} = \gamma t_{q_1}
$$

 $\bullet$  Por exemplo,  $q_i = 0.5$  (mediana), a relação dos tempos medianos é

$$
md_2=\gamma md_1
$$

onde md<sub>i</sub> é o tempo médiano da população  $i = 1, 2$ 

Este argumento simples nos diz que sob o modelo de TFA, o tempo de sobrevivência esperado e o tempo de sobrevivência mediano da população 2 são  $\gamma$  vezes mais do que os de população 1.

**KOD KARD KED KED E VAN** 

### Factor de aceleração

O factor de aceleração permite avaliar o efeito das covariáveis sobre o tempo de sobrevivência.

#### Factor de aceleração

O factor aceleração é um razão dos tempos quantieis correspondentes a qualquer valor fixo de  $S(t)$ .

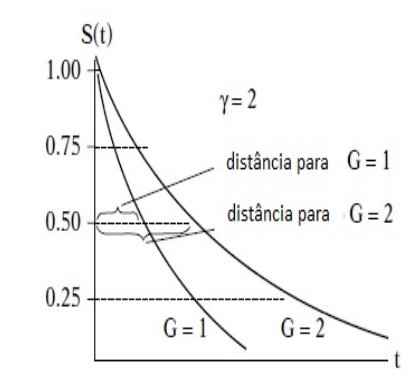

### Interpretação do factor de aceleração

Comparando dois grupos (tratamento vs placebo) leva à seguinte interpretação geral:

 $\gamma > 1 \Longrightarrow$  tratamento foi benefico à sobrevida do paciente

 $\gamma < 1 \Longrightarrow$  tratamento não foi beneficio à sobrevida do paciente

Para a razão de riscos(RR) temos:

 $RR > 1 \Longrightarrow$  tratamento não foi benefico à sobrevida do paciente  $RR < 1 \Longrightarrow$  tratamento foi beneficio à sobrevida do paciente

 $\gamma = RR = 1 \Longrightarrow$  tratamento não afeta a sobrevida do paciente

イロト イ母 トイミト イミト ニヨー りんぴ

Considere um modelo TFA com um preditor, x. O modelo pode ser expressa na escala log como:

$$
\log\, T = \beta_0 + \beta_1 X + \epsilon
$$

onde  $\epsilon$  é um erro aleatório com alguma distribuição.

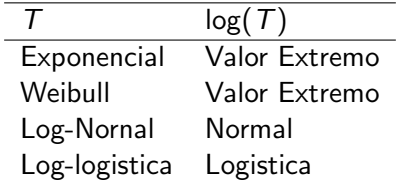

KED KARD KED KED E VOOR

## Uma forma mais geral do modelo TFA

• Algumas distribuições (por exemplo Weibull) têm um parâmetro  $\sigma$ adicional, que dimensiona  $\epsilon$ :

$$
\log T = \beta_0 + \beta_1 X + \sigma \epsilon
$$

• Aqui (e não R) o modelo é parametrizado por  $\sigma = 1/\alpha$ .

$$
\log\,T = \beta_0 + \beta_1 X + \frac{1}{\alpha}\epsilon
$$

 $\Omega$ 

メロメ メ都 メメ きょくきょ

### Uma forma mais geral do modelo TFA

 $\bullet$  O modelo em termos dos tempos de sobrevivência  $T$  é dado:

$$
\mathcal{T} = \exp\{\beta_0 + \beta_1 X\} \exp\{\frac{1}{\alpha} \epsilon\},\
$$

 $\bullet$  modelo TFA  $\acute{\rm e}$  multiplicativo em termos de T e aditivo em termos de  $log(T)$ .

Suposição do modelo TFA

A relação de tempo-quantil é constante ( $\gamma$ ) para todos os valores fixos

$$
S(t_q)=q.
$$

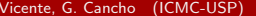

 $\blacksquare$ Vicente, G. Cancho (ICMC-USP) Modelo de Regressão 2016  $\blacksquare$ 15 / 63

# Modelo de regressão de riscos proporcionais

• Objetivo: estender o conceito de riscos proporcionais para um cenário de regressão, para que possamos incorporar covariáveis.

### Modelo de riscos proporcionais

$$
h(t|x_1,\ldots,x_p)=h_0(t)\exp\{b_1x_1+\cdots+x_pb_p)\}
$$

ou

$$
S(t|x_1,\ldots,x_p)=[S_0(t)]^{\exp\{x_1b_1+\cdots+x_pb_p\}}
$$

onde  $h_0(t)$  é a função de risco básica (ou basal),  $x_1, \ldots, x_p$  são as variáveis regressoras (ou covariáveis) e  $b_1, \ldots, b_p$  os respectivos parâmetros de regressão.

### Interpretação dos coeficientes de regressão

$$
h(t|x_1,\ldots,x_p)=h_0(t)\exp\{b_1x_1+\cdots+x_pb_p\}
$$

• A função de risco basal é dada por

$$
h_0(t) = h(t|x_1 = x_2 = \ldots, x_p = 0).
$$

 $\bullet$  O risco relativo (RR) de comparar os valores de covariáveis  $x_1, \ldots, x_p$ com  $x_1 = \ldots, x_p = 0$  é

$$
RR = \frac{h(t|x_1,...,x_p)}{h(t|x_1 = x_2 = ... , x_p = 0)} = \exp\{b_1x_1 + ... + x_pb_p\}
$$

Vicente, G. Cancho (ICMC-USP) Modelo de Regressão 2016 17 / 63

**KOD KARD KED KED E VAN** 

Interpretação dos coeficientes de regressão

$$
h(t|x_1,\ldots,x_p)=h_0(t)\exp\{b_1x_1+\cdots+x_pb_p\}
$$

 $\bullet$   $b_k$ : indica se aumentarmos em uma unidade a covariável  $x_k$ , assumindo constante todas as outras covariáveis, RR é aumentado em  $e^{b_k}$ . Isto é,

$$
RR = \frac{h(t|x_1,...,x_k+1,...,x_p)}{h(t|x_1,...,x_k,...,x_p)}
$$
  
=  $\exp\{b_1(x_1-x_1)+...+b_k(x_k-x_k+1)+\beta_p(x_p-x_p)\}$   
=  $e^{b_k}$ .

- $\theta_k = 0$  implica nenhum efeito da covariável  $x_k$  no risco de um evento. Isto é  $RR = 1$
- Note que  $b_k$  independe de t, o qual implica que RR é assumido constante sobre o tempo. **KOD KARD KED KED B YOUR**

Vicente, G. Cancho (ICMC-USP) Modelo de Regressão 2016 18/63

 $\bullet$  A razão de riscos (ou taxa de falha) de dois indivíduos é constante. Isto é, a razão das funções de taxa de falha para os indivíduos  $i e$  j é dada por

$$
\frac{h_i(t|\mathbf{x}_i)}{h_j(t|\mathbf{x}_j)} = \frac{h_0(t) \exp\{\mathbf{x}_i^\top \mathbf{b}\}}{h_0(t) \exp\{\mathbf{x}_j^\top \mathbf{b}\}} = \exp\{(\mathbf{x}_i^\top - \mathbf{x}_j^\top)\mathbf{b}\}\
$$

e n˜ao depende do tempo.

Os dados a continuação trata dos tempos de remissão (em meses) do câncer (leucemia aguda) de 42 crianças tratadas com:6-mercaptopurine (6-MP) ou placebo.

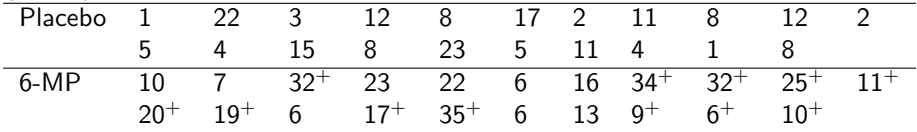

 $+i$ : indica tempo censurado.

Considere o modelo TFA Weibull com uma única covariavél,  $x = 1$ , se a criança tratados com 6-MP e  $x = 0$  se se a criança tratados com placebo.

 $\Omega$ 

イロト イ押ト イヨト イヨト

### modelo de TFA Weibull

Relembre:  $S(t) = \exp\{-\lambda t^{\alpha}\}$ 

<sup>1</sup> Resolvendo para t resulta:

$$
S(t) = \exp\{-\lambda t^{\alpha}\} \Longleftrightarrow -\log(S(t)) = \lambda t^{\alpha}
$$

$$
\Longleftrightarrow t = [-\log(S(t))]^{1/\alpha} \lambda^{-1/\alpha}
$$

 $\textbf{2}$  Reparametrizando,  $\lambda^{-1/\alpha} = \exp\{\beta_0 + \beta_1 \textsf{x}\}.$ 

$$
t=[-\log(S(t))]^{1/\alpha}\exp{\{\beta_0+\beta_1x\}}
$$

**3** Em termos de qualquer probabilidade fixa  $S(t_q) = q$  obtemos

$$
t_q = [-\log(q)]^{1/\alpha} \exp{\{\beta_0 + \beta_1 x\}}
$$

Vicente, G. Cancho (ICMC-USP) Modelo de Regressão 2016 21/63

イロト イ母 トイミト イミト ニヨー りんぴ

# Modelo de TFA Weibull: Interpretação do fator de aceleração

O factor de aceleração  $\gamma$  para um valor fixo de  $S(t) = q$  é calculada do seguinte modo:

Níveis de covariáveis:  $x = 1$  e  $x = 0$ 

Fator de aceleração  $\gamma$  é

$$
\gamma = \gamma(x = 1, \text{vs}, x = 0)
$$
  
= 
$$
\frac{[-\log(q)]^{1/\alpha} \exp{\{\beta_0 + \beta_1}\}}{[-\log(q)]^{1/\alpha} \exp{\{\beta_0}\}}
$$
  
= 
$$
\exp{\{\beta_1\}}.
$$

• Por exemplo, suponha que exp $\{\beta_1\} = 2$ , isso indica que o tempo mediano de crianças tratados com 6-MP é duaz vezes o tempo médiano de crianças tratados com placebo.

Vicente, G. Cancho (ICMC-USP) [Modelo de Regress˜ao](#page-0-0) 2016 22 / 63

 $QQ$ 

イロト イ押ト イヨト イヨト

### modelo de regressão Weibull de RP

O modelo de regressão de Weibull -RP para os dados de leucemia é dado

$$
h(t|x) = h_0(t) \exp(b_1 x)
$$

onde o risco basal é dado por  $\mathit{h}_0(t) = \alpha \lambda t^{\alpha-1}$  . Dai tem-se

$$
h(t|x) = \alpha t^{\alpha - 1} \exp(b_0 + b_1 x)
$$

Ou seja,  $T|x \sim W(\alpha, \exp(b_0 + b_1x))$ Note que,

$$
RR(x=1,x=0)=\frac{\alpha t^{\alpha-1}\exp(b_0+b_1)}{\alpha t^{\alpha-1}\exp(b_0)}=exp(b_1).
$$

Vicente, G. Cancho (ICMC-USP) Modelo de Regressão 2016 23/63

 $\Omega$ 

 $\mathbf{A} \equiv \mathbf{A} + \mathbf{A} \mathbf{B} + \mathbf{A} \mathbf{B} + \mathbf{A} \mathbf{B} + \mathbf{B} \mathbf{B}$ 

# Relação entre os coeficientes de regressão do modelo Weibull-TFA e Weibull-RP

TFA:

$$
\frac{1}{\lambda^{1/\alpha}} = \exp{\{\beta_0 + \beta_1\}}
$$
  
\n
$$
\implies (1/\alpha) \log(\lambda) = -(\beta_0 + \beta_1 x)
$$
  
\n
$$
\implies \log(\lambda) = -\alpha(\beta_0 + \beta_1 x)
$$

RP:

$$
\lambda = \exp\{b_0 + b_1x\}
$$
  
\n
$$
\implies \log(\lambda) = b_0 + b_1x
$$

Isto indica a seguinte relação entre os coeficientes de:

$$
b_j=-\alpha\beta_j, \ \ j=0,1.
$$

Vicente, G. Cancho (ICMC-USP) Modelo de Regressão 2016 24 / 63

 $QQ$ 

イロト イ押ト イヨト イヨト ニヨ

Obtivemos  $b_i = \alpha \beta_i$  para o modelo de Weibull. No caso especial do modelo exponencial em que  $\alpha = 1$ , temos

$$
b_j=-\beta_j, \ \ j=0,1
$$

#### Observação

O modelo exponencial RP e TFA s˜ao, na verdade o mesmo modelo, com exceção que a parametrização seja diferente.

# Modelo de TFA Weibull

### Inferência para  $\theta = (\beta, \sigma)$

Suponha que temos um conjunto de *n* observações independentes dos pares  $(t_i, \delta_i),\ i=1,\ldots,n$  onde  $t_i$  é o tempo de falha ou censura,  $\delta_i{=}1$  se i-ésima unidade experimental falha e  $\delta_i = 0$  se censura, ou seja,

$$
y_i = \min(T_i, C_i), \ \delta_i = \left\{ \begin{array}{ll} 1 & T_i < C_i \\ 0 & T_i \geq C_i \end{array} \right.,
$$

onde  $T_i$  é o tempo de falha do *i*-ésima unidade experimental,  $i = 1, \ldots, n$ , e  $C_i$  é tempo de censura do *i*-ésima unidade experimental.

ഹൈ

イロメ イ何 メイヨメ イヨメーヨ

# Modelo de TFA Weibull

Inferência para  $\theta = (\beta, \sigma)$ 

A função de verossimilhança  $\theta$  dado os dados observados e tempo de censura n˜ao informativa

$$
L(\boldsymbol{\theta}) = \prod_{i=1}^n [f(y_i|\mathbf{x}_i, \boldsymbol{\theta})]^{\delta_i} [S(y_i|\mathbf{x}_i, \boldsymbol{\theta})]^{1-\delta_i}
$$
  
= 
$$
\prod_{i=1}^n [h(y_i|\mathbf{x}_i, \boldsymbol{\theta})]^{\delta_i} S(y_i|\mathbf{x}_i, \boldsymbol{\theta}),
$$

em que  $\delta_i$  é o indicador de falha para a *i*-ésima observação,  $y_i = \log t_i = \min(\log(T_i), \log(C_i))$  é logaritmo do tempo de falha ou censura.

Vicente, G. Cancho (ICMC-USP) Modelo de Regressão 2016 27 / 63

 $\Omega$ 

イロト イ押ト イヨト イヨト

# Codigo em R e Saida

```
model.wei=survreg(Surv(y,delta)∼ x, dist='weibull')
summary(model.wei)
Call:
survreg(formula = Surv(y, delta) \sim x, dist = "weibull")
             Value Std. Error z p
 (Intercept) 2.248 0.166 13.55 8.30e-42
 x 1.267 0.311 4.08 4.51e-05
 Log(scale) - 0.312 0.147 -2.12 3.43e-02
Scale= 0.732Weibull distribution
Loglik(model) = -106.6 Loglik(intercept only) = -116.4Chisq = 19.65 on 1 degrees of freedom, p = 9.3e-06Number of Newton-Raphson Iterations: 5
n = 42
```
KID K K @ D K 2E X X E X 10 K K E X 10 Q Q Q

# <span id="page-28-0"></span>Codigo em R e Saida

O fator de aceleração estimada  $\hat{\gamma}$  comparando o grupo de tratamento (6-MP) para o grupo de placebo  $(x=1 \text{ vs } x=0)$  é

$$
\hat{\gamma}=\exp\{\hat{\beta_1}\}
$$

```
> exp(model.wei$coeff[2])
x
3.551374
```
Interpretação

O tempo de sobrevivência para o grupo de tratamento ( $x = 1$ ) é aumentada por um factor de 3,55 em comparação com o grupo placebo ( $\times$  $= 0$ ).

#### $\Longrightarrow$ o tratamento é positivo.

 $\Omega$ 

イロト イ押ト イヨト イヨト

# <span id="page-29-0"></span>Funções de sobrevivência

Cálculo de quantieis, por exemplo, a mediana:

$$
S(t) = \exp\left\{-\left(\frac{t}{\exp(\beta_0 + \beta_1 x)}\right)^{\alpha}\right\} = 0, 5
$$

$$
\implies \widehat{t_{md}} = [\log(2)]^{1/\hat{\alpha}} \exp{\{\hat{\beta_0} + \hat{\beta_1}\}}.
$$

$$
> mediana=predict (model.wei,+ newdata=list(x=c(0,1)),+ type='quantile', p=0.5)> mediana17.24269725.721526> mediana[2]/mediana[1]3.551374
$$

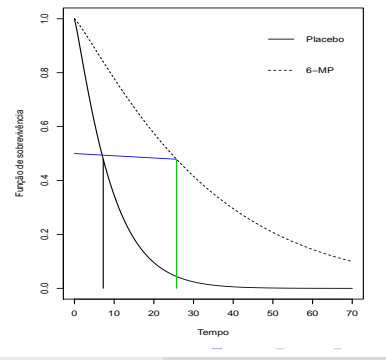

E

 $QQ$ 

# Ajuste do Modelo exponential TFA e RP

```
Exemplo: Ajuste dos dados de leucemia ao modelo Exponencial- TFA
model.exp=survreg(Surv(y,delta)∼ x, dist='exponential')
summary(model.exp)
Call\cdotsurvreg(formula = Surv(y, delta) \sim x, dist = "exponential")
             Value Std. Error z p
 (Intercept) 2.16 0.218 9.90 4.33e-23
 x 1.53 0.398 3.83 1.27e-04
Scale fixed at 1
Exponential distribution
Loglik(model) = -108.5 Loglik(intercept only) = -116.8Chisq = 16.49 on 1 degrees of freedom, p = 4.9e-05Number of Newton-Raphson Iterations: 4
n = 42
```
K ロ ▶ K 個 ▶ K 로 ▶ K 로 ▶ 『로 『 YO Q @

Os valores estimados dos coeficientes a partir do exemplo acima exponencial.

Modelo TFA: 
$$
\hat{\beta}_1 = 1, 53
$$
  
Modelo RP:  $\hat{b}_1 = -1, 53$ 

Também temos

$$
\mathit{RP}(x=1 \text{vs} x=0)=\exp\{\hat{b}_1\}=\exp\{-\hat{\beta}_1\}=\frac{1}{\hat{\gamma}}.
$$

画

 $QQ$ 

イロト イ押ト イヨト イヨト

# Propriedade do modelo Weibull

#### Resultado

A suposição TFA é válido se e se somente se a suposição RP é válido.

#### Demonstração.

Para provar considere o exemplo RR(x=1, vs x=0)

\n
$$
[\implies] \gamma = \exp{\{\beta_1\}}
$$
\nassume que γ é constante ⇒ β₁ é constante

\n
$$
RR = \exp{\{b_1\}} = \exp{\{-\alpha\beta_1\}} \implies RR
$$
\né constante

\n
$$
[\Longleftarrow]
$$
\n
$$
RR = \exp{\{b_1\}}
$$
\nassume que RP é constante ⇒ b₁ é constante

\n
$$
\gamma = \exp{\{\beta_1\}} = \exp{\{-b_1/\alpha\}} \implies \gamma
$$
\né constante

Vicente, G. Cancho (ICMC-USP) Modelo de Regressão 2016 33 / 63

4 0 8

# Possíveis plots

Possíveis resultados para as plotagens de log( $-\log(S(t))$ ) contra log(t):

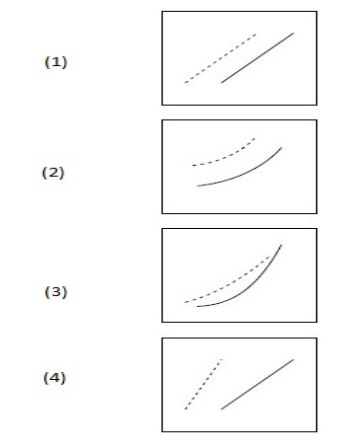

- **1** Weibull (ou exponencial, se  $\alpha = 1$ ), a suposição RP e TFA é válido.
- <sup>2</sup> Não Weibull, RP e não TFA.
- <sup>3</sup> Não Weibull, não RP e não TFA.
- 4 Weibull, não RP e não TFA ( $\alpha$ n˜ao fixo).

つへへ

### Teste de hipóteses

Suponha que se deseja testar  $H_0$  :  $\theta = \theta_0$  contra a alternativa  $H_0$  :  $\theta \neq \theta_0$ . Usualmente são utilizadas três estatísticas de teste para testar  $H_0$ .

Teste de Wald

$$
W = (\hat{\theta} - \theta_0)^\top I_0(\theta_0)(\hat{\theta} - \theta_0)
$$

Razão de Verossimilhança

$$
\text{TRV} = -2 \log \left[ \frac{L(\hat{\theta}_0)}{L(\hat{\theta})} \right]
$$

Escore

$$
\mathit{S} = \mathit{U}^\top(\theta_0)[\mathit{l}_0(\theta_0)]^{-1}\mathit{U}(\theta_0)
$$

As três estatísticas sob  $H_0$ , possuem distribuição assintótica qui-quadrado com p graus de liberdade  $QQ$ イロト イ押ト イヨト イヨト

Vicente, G. Cancho (ICMC-USP) [Modelo de Regress˜ao](#page-0-0) 2016 35 / 63

### <span id="page-35-0"></span>Teste de hipóteses

Suponha  $\theta = (\theta_1, \theta_2)$ , e estamos interessados em testar

$$
H_0: \theta_1 = \theta_{10} \text{ vs } H_1: \theta_1 \neq \theta_{10}
$$

. Sob certas condições de regularidade, os seguintes estatísticas podem ser usados para testar  $H_0$ 

Teste de Wald:

Suponha a partição de  $\hat{\theta}$  e  $C$ 

$$
\hat{\theta} = \begin{bmatrix} \theta_1 \\ \theta_2 \end{bmatrix} \ e \ C = \begin{bmatrix} C_{11} & C_{12} \\ C_{12} & C_{22} \end{bmatrix}.
$$

Então sob  $H_0$ 

$$
W=\left(\hat{\theta}_1-\theta_{10}\right)^{\mathsf{T}}\mathsf{C}_{11}^{-1}\left(\hat{\theta}_1-\theta_{10}\right)\stackrel{\text{ass}}{\sim}\chi^2_{(k)}
$$

onde k é a dimensão de  $\theta_1$ .

Vicente, G. Cancho (ICMC-USP) Modelo de Regressão 2016 36 / 63

# Teste de hipóteses

#### Teste escore

O teste escore é baseado não normalidade assintótica do vetor escore, isto ´e,

$$
\mathit{U}(\theta) \stackrel{\text{\rm\scriptsize{ass}}}{\sim} \mathit{N}(0, I(\theta))
$$

Considere a partição do vetor escore  $\mathit{U}(\bm{\theta}) = (\mathit{U}_1(\bm{\theta}), \mathit{U}_2(\bm{\theta}))$  e seja  $\widetilde{\bm{\theta}}_2$  o EMV de  $\theta_2$  sob  $H_0$ :  $\theta_1 = \theta_{10}$ . Então sob  $H_0$ 

$$
S = U_1^{\top} C_{11} U_1 \stackrel{\text{ass}}{\sim} \chi^2_{(k)},
$$

onde  $U_1(\bm{\theta})$  e  $\mathcal{C}_{11}$  é avaliado em  $\mathcal{C}=(\theta_{10},\tilde{\bm{\theta}}_2).$  Rejeita-se  $H_0$  se  $S>\chi^2_{1-\alpha}$ 

# Teste da razão de verossimilhança Sob  $H_0$  a estatística

$$
RV = -2 \left( \ell(\tilde{\boldsymbol{\theta}}) - \ell(\hat{\boldsymbol{\theta}}) \right) \stackrel{\text{ass}}{\sim} \chi^2_{(k)},
$$

onde θ˜ EMV de θ sob H<sup>0</sup> e θˆ ´e o EMV irrestrito (θ ∈ Θ). Portanto, Vicente, G. Cancho (ICMC-USP) Modelo de Regressão 2016 2016 - 2016 - 37 /

<span id="page-37-0"></span> $(i)$  Teste de Wald: $\acute{e}$  geralmente o mais usado para testar hipóteses relativas a um único parâmetro, isto é,

$$
H_0: \theta_j = \theta_{0j}
$$

A estatística de teste:

$$
W = \left(\frac{\hat{\theta}_j - \theta_{0j}}{\sqrt{\widehat{Var}(\hat{\theta}_j)}}\right)^2 \stackrel{\sim}{H}_0 \chi^2_{(1)},
$$

Valores de  $W>\chi^2_{(1,1-\alpha)}$  indicam a rejeição de  $H_0.$ 

 $\Omega$ 

イロン イ部ン イ君ン イ君ン 一番

### Exemplo: Leucemia

• Tempos de remissão (em meses) do câncer (leucemia aguda) entre criaças tratadas com: 6-MP ou placebo

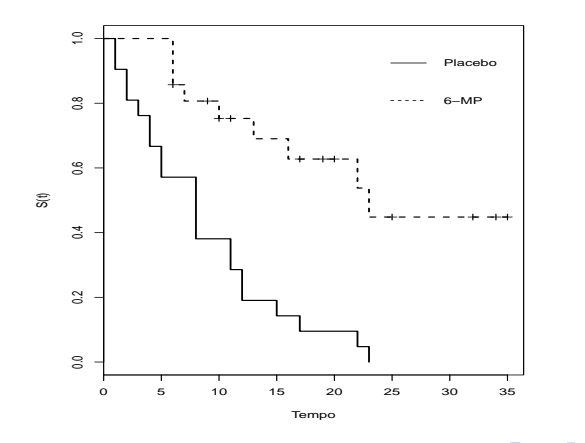

# Exemplo:Leucemia

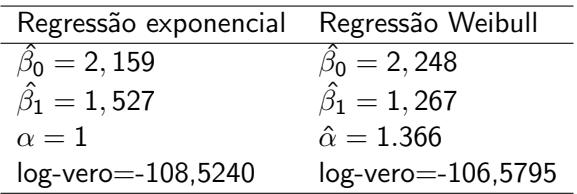

- **•** Testando-se as hipóteses :  $H_0$  :  $\alpha = 1$  vs  $H_1$  :  $\alpha \neq 1$ , obten-se para o teste de razão de verossimilhança o valor de 3.889 (p-valor=0.048,  $g=1$ ).
- **Este resultado fornece indicações favoráveis para o modelo de** regressão exponencial.

 $QQ$ 

イロト イ押ト イヨト イヨト

- **•** Teste de hipóteses:  $H_0$ :  $\beta_1 = 0$  vs  $H_1$ :  $\beta_1 \neq 0$ .
- $\bullet$  O TRV resultou em 16,48521 e *p* − *valor* < 0,0001, conclui-se, portanto, pela rejeição de  $H_0$ .
- A função de sobrevivência obtida pelo modelo de regressão exponencial ajustado do exemplo é dado por

$$
\widehat{S(t)}=\exp\left\{-\frac{t}{\exp(2,159+1,527x)}\right\},\ t>0
$$

 $\Omega$ 

イロト イ押ト イヨト イヨト ニヨ

# Exemplo:Leucemia

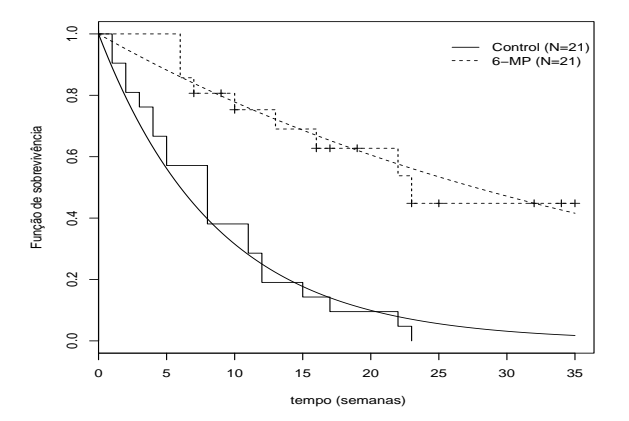

Vicente, G. Cancho (ICMC-USP) Modelo de Regressão 2016 42 / 63

画

イロト イ母 トイヨ トイヨト

 $299$ 

### Estudo de adequação do modelo

Essencialmente trabalha-se com os resísduos.

#### Resíduos Cox-Snell, 1963

Forma do resíduo tem a seguinte forma:

$$
\hat{e}_i = \hat{H}(t_i|\mathbf{x}_i),
$$

em que  $H(t_i|\bm{x}_i)=-\log(S(t_i|\bm{x}_i))$  é a função de risco acumulado de  $\bm{\mathcal{T}}.$ 

- $\bullet$  se o modelo for adequado os  $\hat{e}_i$  têm distribuição exponencial padrão  $(\lambda = 1).$
- Cuidado: existem evidências de situações em que o modelo não é adequado e os  $\hat{e}_i$  têm a forma de uma exponencial padrão.
- Esses resíduos, juntamente como residuo de martingal, são melhores indicados para indicar a forma funcional de uma determinada covariável no modelo. **KOD KARD KED KED E VAN**

Vicente, G. Cancho (ICMC-USP) [Modelo de Regress˜ao](#page-0-0) 2016 43 / 63

# Estudo de adequabilidade: Dados de Leucemia

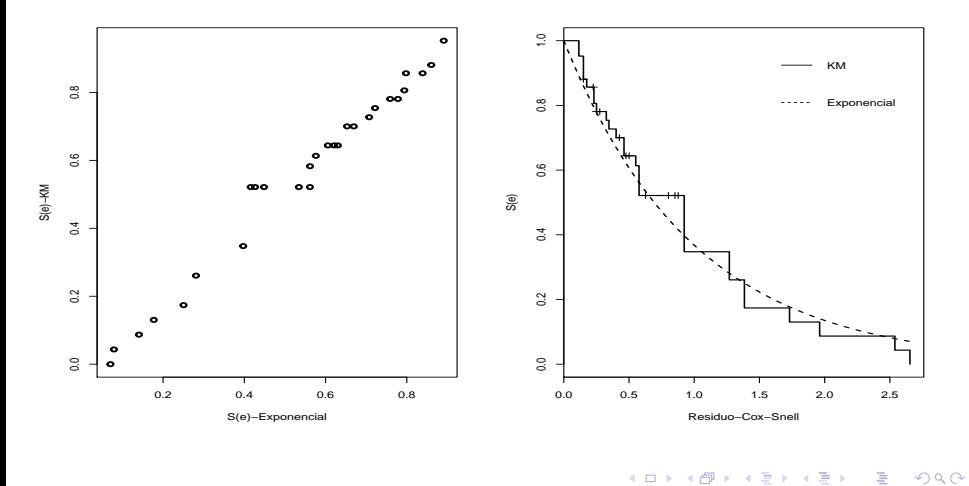

# Estudo de adequação do modelo

#### Resíduos padronizados

O resíduo padronizado é definido por

$$
\hat{\epsilon}_i = \frac{Y - \mathbf{x}'\hat{\boldsymbol{\beta}}}{\hat{\sigma}}, i = 1, \ldots, n,
$$

- $\bullet$  Os resíduos  $\hat{\epsilon}_i$  são estimativas dos erros que vêm de uma população homogênea com distribuição valore extremo padrão (VEP).
- $\bullet$  Desta forma as probabilidades de sobrevivência  $S(\hat{\epsilon}_i)$  obtidas para esse resíduo pelo estimador de K-M versus  $\hat{\epsilon}_i$  devem se aproximadamente uma linha reta.

つへへ

# Estudo de adequabilidade: Dados de Leucemia

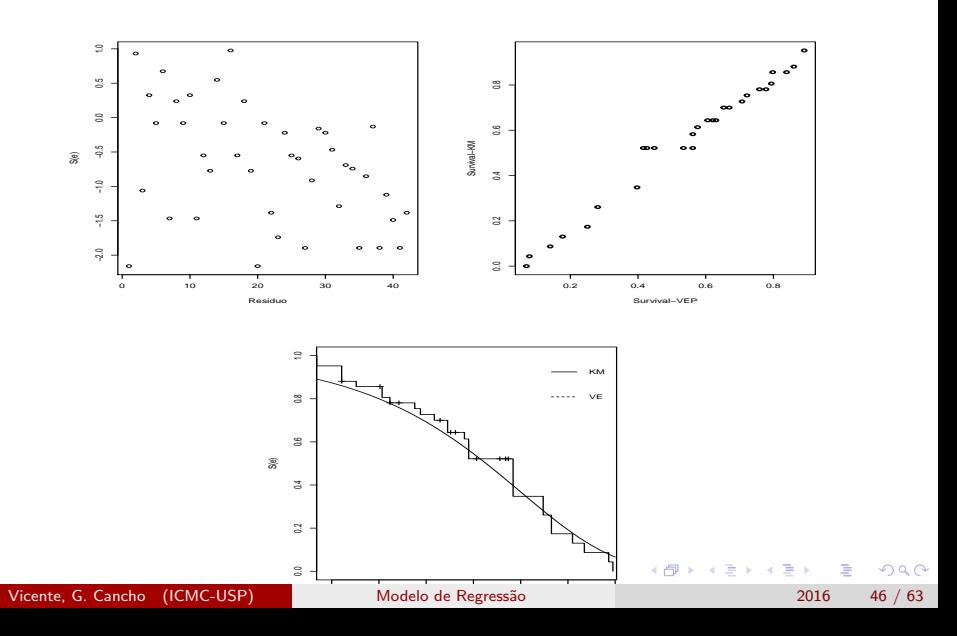

# Estudo de adequação do modelo

#### Resíduos Martingal

O resíduo Martingal é definido por

$$
\hat{m}_i = \delta_i - \hat{e}_i = \delta_i - \hat{H}(t_i|\mathbf{x}_i),
$$

sendo  $\delta_i$  o indicador de censura e  $\hat{e}_i$  é o residuo de Cox-Snell.

- S˜ao usados para indicar a forma funcional de uma determinada covariável no modelo.
- o Por exemplo, se uma curva suavizada do diagrama de dispersão de  $(\mathsf{x}_1{}_{\!i},\hat{m}_i)$ , em que  $\mathsf{x}_1$  é uma covariável continua, for linear, nenhuma transformação em  $x_1$  é necessária.
- Outros comportamentos dessa curva pode indicar, por exemplo, a inclusão de um termo quadrático da covariável no modelo ou sugerir alguma transformação da mesma.

 $200$ 

# Estudo de adequação do modelo

### Resíduos Deviance

O resíduo deviance é definido por

$$
\hat{d}_i = \sinh(\hat{m}_i) \left[ -2(\hat{m}_i + \delta_i \log(\delta_i - \hat{m}_i)) \right]^{1/2}.
$$

- Esses resíduos, são uma tentativa de tornar os resíduos Martingal mais simétricos em torno a zero,
- Se o modelo for apropriado, esses resíduos devem apresentar um comportamento aleatório em torno a zero.
- Facilitam a detecção de pontos atípicos.

つへへ

# Estudo de adequabilidade: Dados de Leucemia

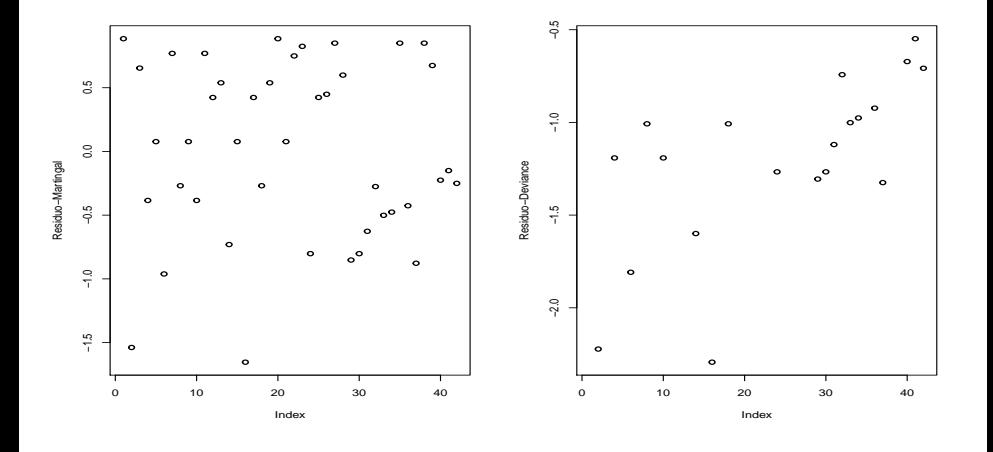

 $Q \cap$ 

- Neste exemplo os dados considerados referem-se a um estudo, descrito em Klein e Moeschberger (1997), realizado com 90 pacientes do sexo masculino diagnosticados no período de 1970-1978 com câncer de laringe e que foram acompanhados até  $01/01/1983$ .
- **·** Para cada paciente foram registrados, no diagnóstico, a idade (em anos) e o estágio da doença ( $I =$  tumor primário,  $II =$  envolvimento de nódulos, III = metástases e IV = combinações dos 3 estágios anteriores) bem como seus respectivos tempos de sobrevivência ou censura (em anos).
- Os estágios encontram-se ordenados pelo grau de seriedade da doença (menos sério para mais sério).

 $\Omega$ 

KONKAPIK KENYEN E

<span id="page-50-0"></span>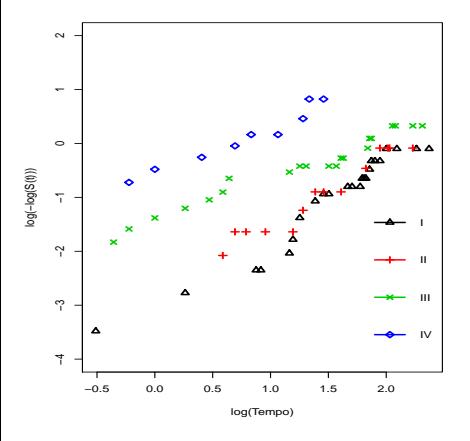

Retas aproximadamente paralelas  $\Longrightarrow$  RP.

 $\leftarrow$ 

• Retas com interecepto  $\implies$  TFA Weibull.

<span id="page-51-0"></span>Considermos o modelo TFA Weibull

 $\log t = \beta_1 + \beta_2 I_1 + \beta_3 I_2 + \beta_4 I_3 + \beta_5 X_2 + \beta_6 (I_1 X_2) + \beta_3 (I_2 X_2) + \beta_4 (I_3 X_2) + \sigma \epsilon,$ 

onde

- $\bullet$  t tempo de sobrevivência ou censura do paciente,
- Estagio-(I,II,III,IV)

$$
I_1 = \left\{ \begin{array}{ll} 1, & \text{se II} \\ 0, & c c \end{array} \right. \ , \ I_2 = \left\{ \begin{array}{ll} 1, & \text{se III} \\ 0, & c c \end{array} \right. \ , \ e \ I_3 = \left\{ \begin{array}{ll} 1, & \text{se IV} \\ 0, & c c \end{array} \right. \ ,
$$

- $\bullet$   $x_2$ : idade dos pacientes,
- Os  $\beta_i$ 's  $i = 1, \ldots, 8$  os coeficientes de regressão.
- $\bullet$   $\sigma$  é o parâmetro de escala e
- $\bullet \varepsilon$  $\bullet \varepsilon$  $\bullet \varepsilon$  $\bullet \varepsilon$  $\bullet \varepsilon$  é o termo aleatório com distribuição valo[r e](#page-50-0)[xtr](#page-52-0)e[m](#page-51-0)o [pa](#page-0-0)[dr](#page-0-1)ão[.](#page-0-1)

 $\Omega$ 

 $\mathbf{A} = \mathbf{A} \oplus \mathbf{A} \quad \mathbf{A} = \mathbf{A} \quad \mathbf{A} = \mathbf{A} \quad \mathbf{A} = \mathbf{A} \quad \mathbf{A} = \mathbf{A} \quad \mathbf{A} = \mathbf{A} \quad \mathbf{A} = \mathbf{A} \quad \mathbf{A} = \mathbf{A} \quad \mathbf{A} = \mathbf{A} \quad \mathbf{A} = \mathbf{A} \quad \mathbf{A} = \mathbf{A} \quad \mathbf{A} = \mathbf{A} \quad \mathbf{A} = \mathbf{A} \quad \mathbf{A} = \mathbf{A} \quad \$ 

**K ロ ▶ | K 伺 ▶ | K 日** 

<span id="page-52-0"></span>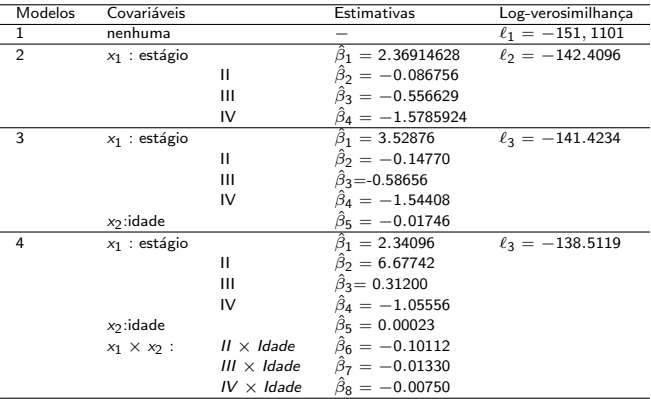

画

 $QQ$ 

イロト イ部 トメ ヨ トメ ヨト

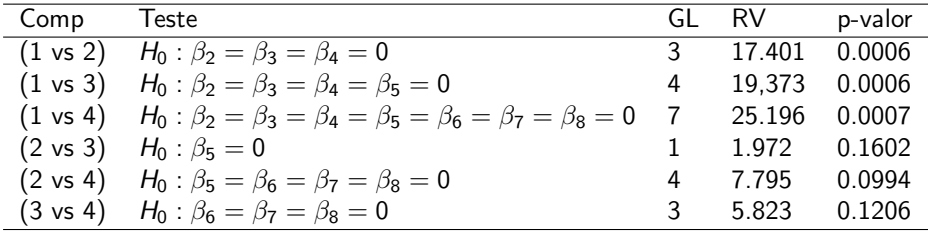

メロメ メ都 メメ きょくきょ

 $2990$ 

- A partir dos resultados do teste da razão de verossimilhanças associado à interação entre estágio e idade, o resultado  $RV =$ 7.79537 (p-valor  $= 0.0994$ , g.l.  $= 4$ )
- Por outro lado, os resultados dos testes locais dessa interação, apresentados na tabela abaixo mostram evidências de que pelo menos um dos  $\beta$ s associados à referida interação difere significativamente de zero, no caso  $\beta_6$  com  $p -$  valor = 0,029.

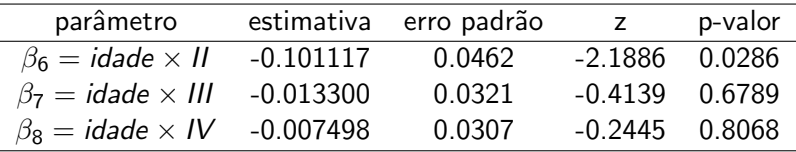

o Da análise considerou-se o modelo com a presença da interação. As estimativas obtidas para este modelo foram:

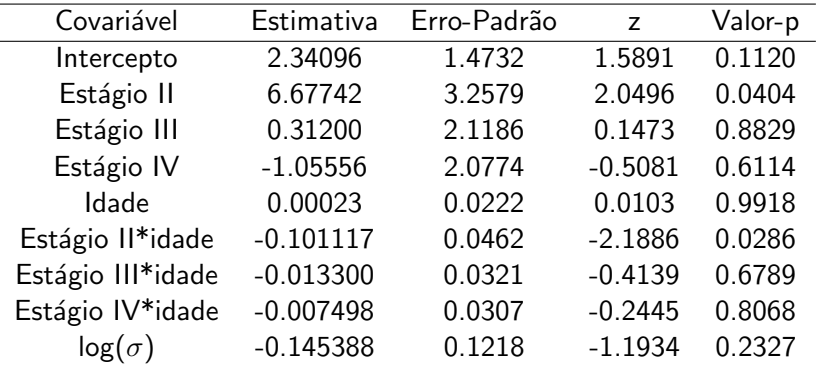

 $QQ$ 

イロト イ母 トイヨ トイヨト

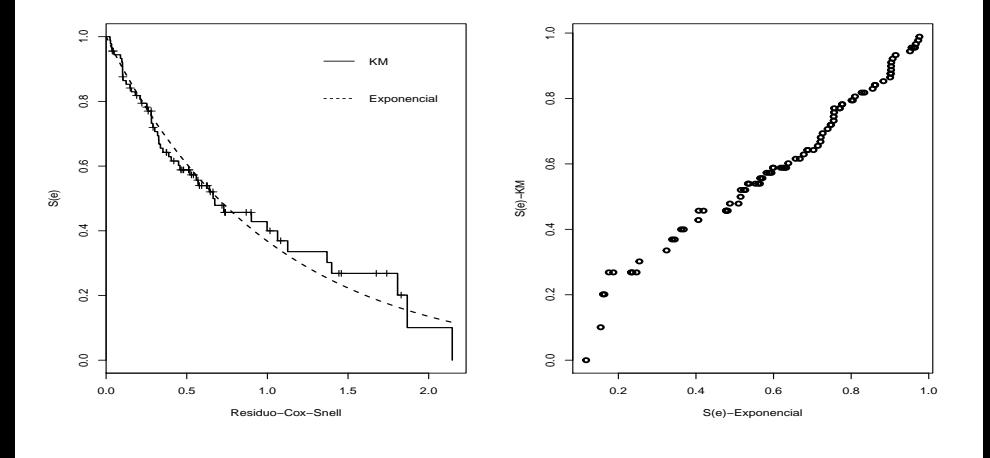

Vicente, G. Cancho (ICMC-USP) Modelo de Regressão 2016 57 / 63

4.0.3

×

 $299$ 

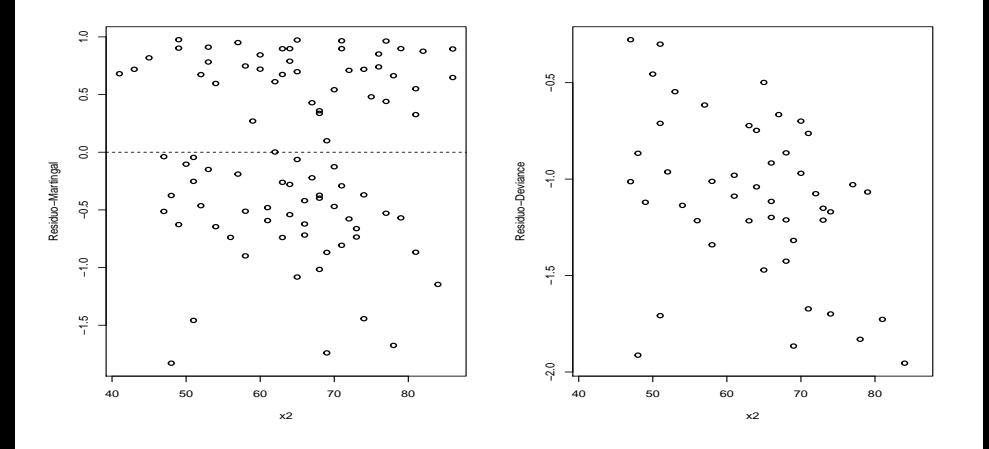

Vicente, G. Cancho (ICMC-USP) Modelo de Regressão 2016 58 / 63

 $\Box$ 

 $290$ 

As funções de sobrevivência para o modelo ajustado:

$$
\widehat{S(t|\mathbf{x})} = \begin{cases}\n\exp\left\{-\left(\frac{t}{\exp\{\hat{\beta}_1 + \hat{\beta}_5 \text{Idade}\}}\right)^{\hat{\alpha}}\right\}, & \text{se estágio 1,} \\
\exp\left\{-\left(\frac{t}{\exp\{\hat{\beta}_1 + \hat{\beta}_2 + (\hat{\beta}_5 + \hat{\beta}_6) \text{Idade}\}}\right)^{\hat{\alpha}}\right\}, & \text{se estágio 11,} \\
\exp\left\{-\left(\frac{t}{\exp\{\hat{\beta}_1 + \hat{\beta}_3 + (\hat{\beta}_5 + \hat{\beta}_7) \text{Idade}\}}\right)^{\hat{\alpha}}\right\}, & \text{se estágio III} \\
\exp\left\{-\left(\frac{t}{\exp\{\hat{\beta}_1 + \hat{\beta}_4 + (\hat{\beta}_5 + \hat{\beta}_8) \text{Idade}\}}\right)^{\hat{\alpha}}\right\}, & \text{se estágio IV}\n\end{cases}
$$

 $QQ$ 

イロト イ母 トイヨ トイヨト

● Curvas de sobrevivência estimadas para pacientes com idades de 50 e 65 anos, em cada um dos 4 estágios da doença.

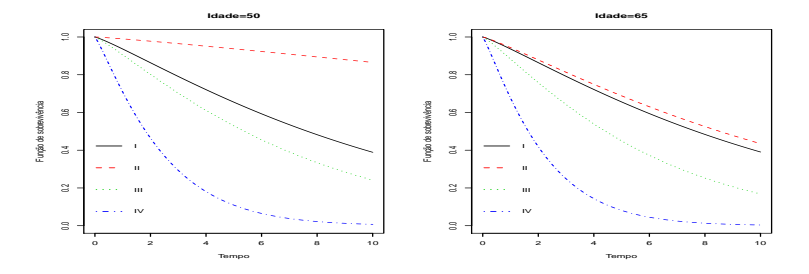

o pode-se observar que as curvas de sobrevivência estimadas para os estágios I, III e IV não apresentam diferenças muito acentuadas quando comparadas para as idades de 50 e 65 anos

 $\bullet$  Assim, por exemplo, para os pacientes i e l em que ambos encontram-se no estágio II da doença, mas um deles apresenta idade de 50 anos e outro de 65 anos, tem-se que o fator de aceleração,  $\gamma$ , entre eles é:

$$
\gamma_{II}(x_2=50, \text{vs}, x_2=65)=\frac{\exp{\{\hat{\beta}_1+\hat{\beta}_2+(\hat{\beta}_5+\hat{\beta}_6)\times 50\}}}{\exp{\{\hat{\beta}_1+\hat{\beta}_2+(\hat{\beta}_5+\hat{\beta}_6)\times 65\}}} = 1, 7,
$$

o que significa que o tempo mediano de sobrevivência de pacientes com 50 anos de idade e no estágio II da doença, é de aproximadamente 2 vezes maior do que o tempo mediano de sobrevivência de pacientes com 65 anos e no mesmo estágio da doença.

 $QQ$ 

イロト イ押ト イヨト イヨト ニヨ

Por outro lado, tem-se, por exemplo, para os pacientes j e k em que ambos têm 50 anos de idade mas um deles encontra-se no estágio IV da doença e outro no estágio III, o fator de aceleração entre eles é de:

$$
\gamma(\text{III vs IV}) = \frac{\exp{\{\hat{\beta}_1 + \hat{\beta}_3 + (\hat{\beta}_5 + \hat{\beta}_7) \times 50\}}}{\exp{\{\hat{\beta}_1 + \hat{\beta}_2 + (\hat{\beta}_5 + \hat{\beta}_8) \times 50\}}} = 5.3,
$$

- **·** Desse modo, tem-se que o tempo de sobrevivência mediano de pacientes com 50 anos de idade e no estágio III da doença é de 5,3 vezes maior do que o tempo de sobrevivência mediano de pacientes também com 50 anos de idade mas que encontram-se no estágio IV da doença.
- **E** possível determinar o erro padrão do fator de aceleração?

 $\Omega$ 

 $\left\{ \begin{array}{ccc} 1 & 0 & 0 \\ 0 & 1 & 0 \end{array} \right.$